#### Programming Languages and Compilers (CS 421)

#### Elsa L Gunter 2112 SC, UIUC

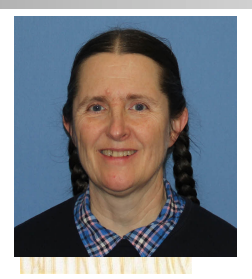

<https://courses.engr.illinois.edu/cs421/sp2023>

Based in part on slides by Mattox Beckman, as updated by Vikram Adve and Gul Agha

#### Features of OCAML

- **Higher order applicative language**
- **n** Call-by-value parameter passing
- **n** Modern syntax
- **Parametric polymorphism** 
	- **Aka structural polymorphism**
- **E** Automatic garbage collection
- **Dext** User-defined algebraic data types

### Why learn OCAML?

- **n** Many features not clearly in languages you have already learned
- **n** Assumed basis for much research in programming language research
- **n** OCAML is particularly efficient for programming tasks involving languages (eg parsing, compilers, user interfaces)
- **n** Industrially Relevant:
	- **Deta** Jane Street trades billions of dollars per day using OCaml programs
	- **n** Major language supported at Bloomberg
- Similar languages: Microsoft F#, SML, Haskell, Scala

#### Session in OCAML

#### % ocaml

#### Objective Caml version 4.07.1

- # (\* Read-eval-print loop; expressions and declarations \*)
	- $2 + 3;$ ; (\* Expression \*)
- $-$  : int = 5
- $# 3 < 2$ ;;
- $-$  : bool  $=$  false

#### Declarations; Sequencing of Declarations

```
# let x = 2 + 3;; (* declaration *)
val x : int = 5# let test = 3 < 2;;
val test : bool = false
# let a = 1 let b = a + 4;; (* Sequence of dec
  *)
val a : int = 1val b : int = 5
```
#### **Functions**

```
# let plus_two n = n + 2;;
val plus_two : int \rightarrow int = \ltfun>
# plus_two 17;;
- : int = 19
```
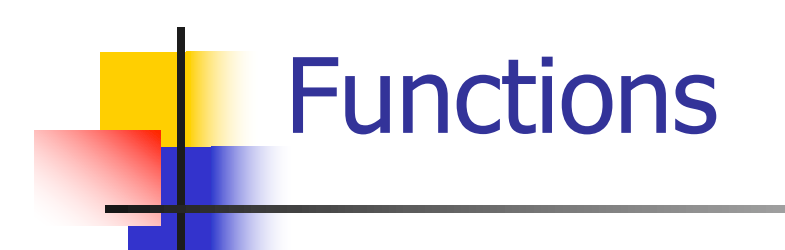

# let plus\_two  $n = n + 2$ ;; plus\_two 17;; - : int = 19

### **Environments**

- **Environments** record what value is associated with a given identifier
- $\blacksquare$  Central to the semantics and implementation of a language
- **n** Notation

 $p = \{name_1 \rightarrow value_1, name_2 \rightarrow value_2, ...\}$ Using set notation, but describes a partial function **n** Often stored as list, or stack

 $\blacksquare$  To find value start from left and take first match

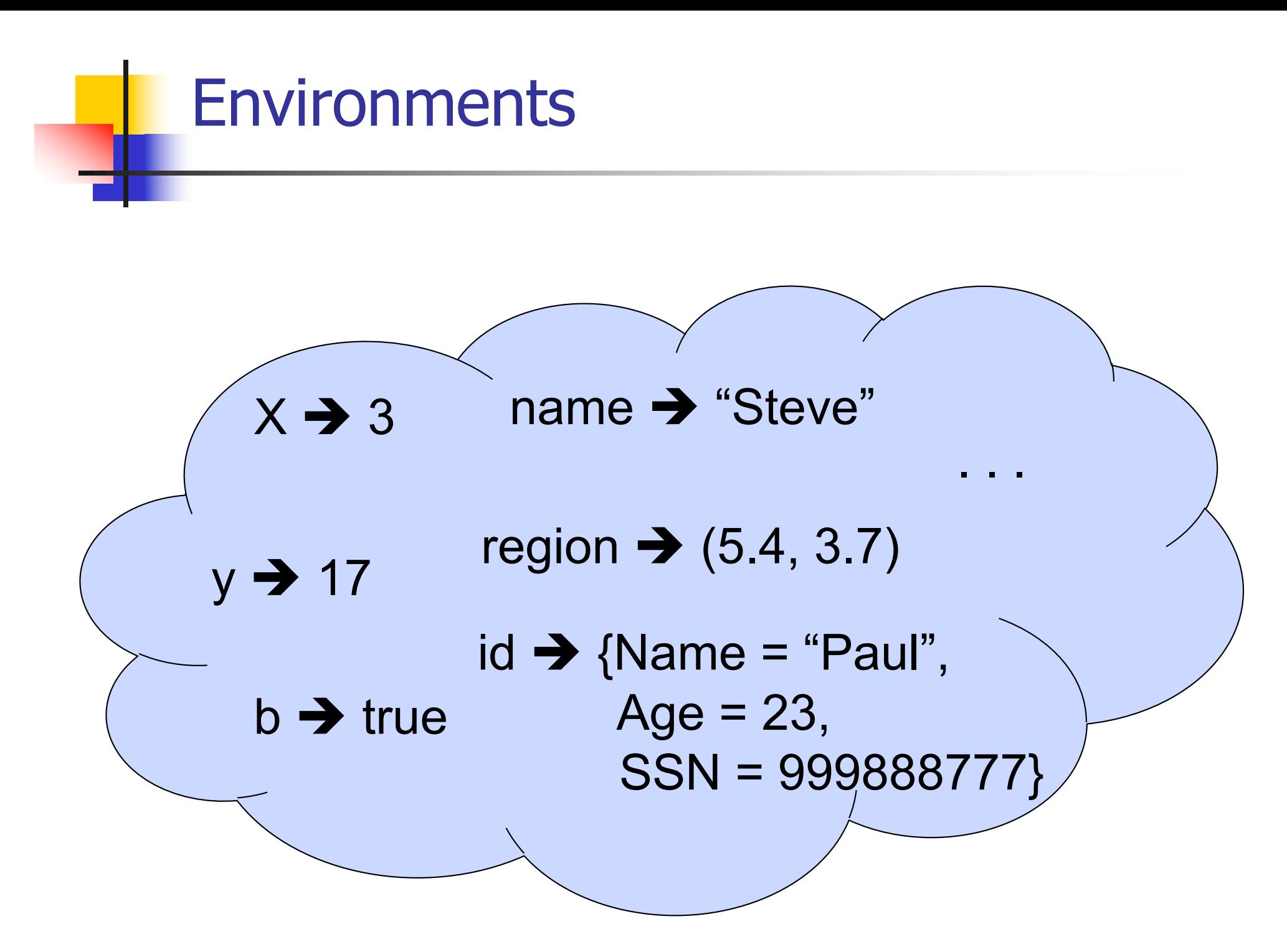

#### Global Variable Creation

# 2 + 3;;  $(*$  Expression  $*)$ // doesn't affect the environment # let test =  $3 < 2$ ;;  $(*$  Declaration  $*)$ val test : bool  $=$  false  $//\rho_1 =$  {test  $\rightarrow$  false} # let  $a = 1$  let  $b = a + 4$ ;; (\* Seq of dec \*) //  $\rho_2 = \{b \rightarrow 5, a \rightarrow 1, \text{ test } \rightarrow \text{false}\}$ 

#### **Environments**

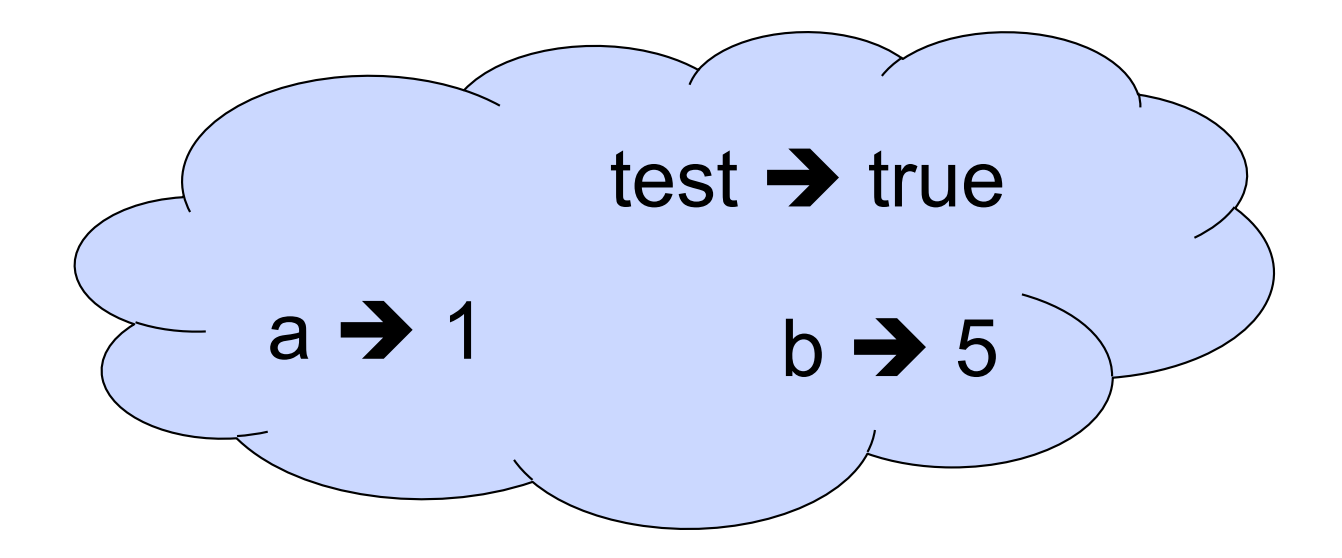

#### New Bindings Hide Old

//  $p_2 = \{b \rightarrow 5, a \rightarrow 1, test \rightarrow false\}$  $let test = 3.7$ ;;

 $\blacksquare$  What is the environment after this declaration?

#### New Bindings Hide Old

//  $\rho_2 = \{b \rightarrow 5, a \rightarrow 1, \text{ test} \rightarrow \text{false}\}$  $let test = 3.7$ ;;

 $\blacksquare$  What is the environment after this declaration?

//  $\rho_3$  = {test  $\rightarrow$  3.7, a  $\rightarrow$  1, b  $\rightarrow$  5}

#### **Environments**

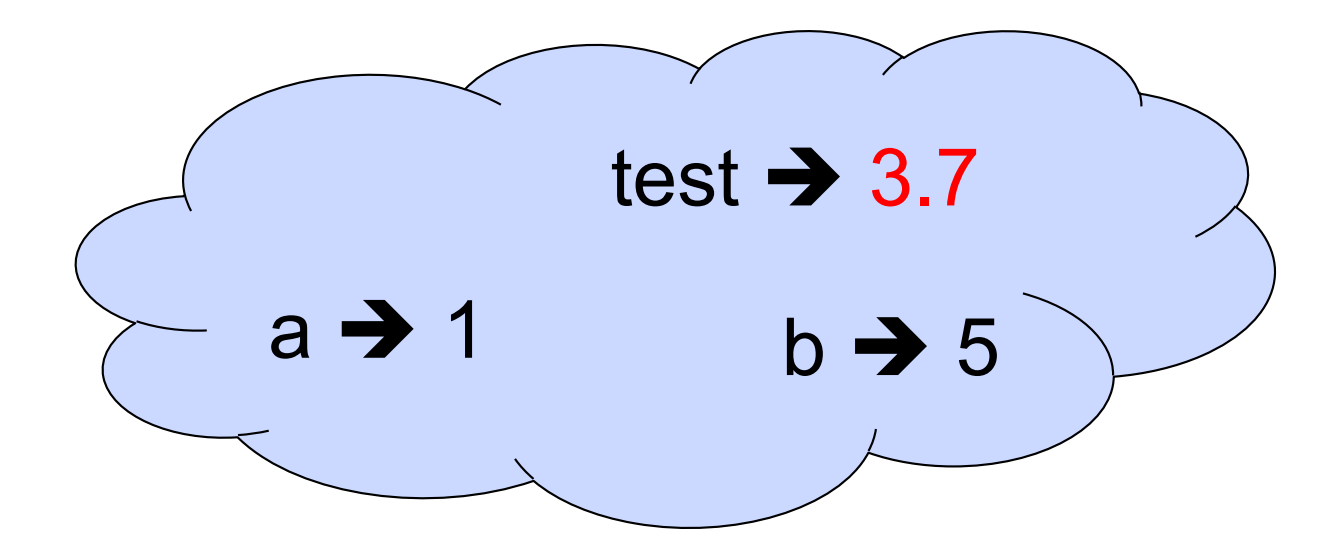

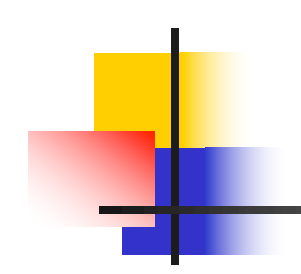

# Now it's your turn

### You should be able to start ACT1

#### Local Variable Creation

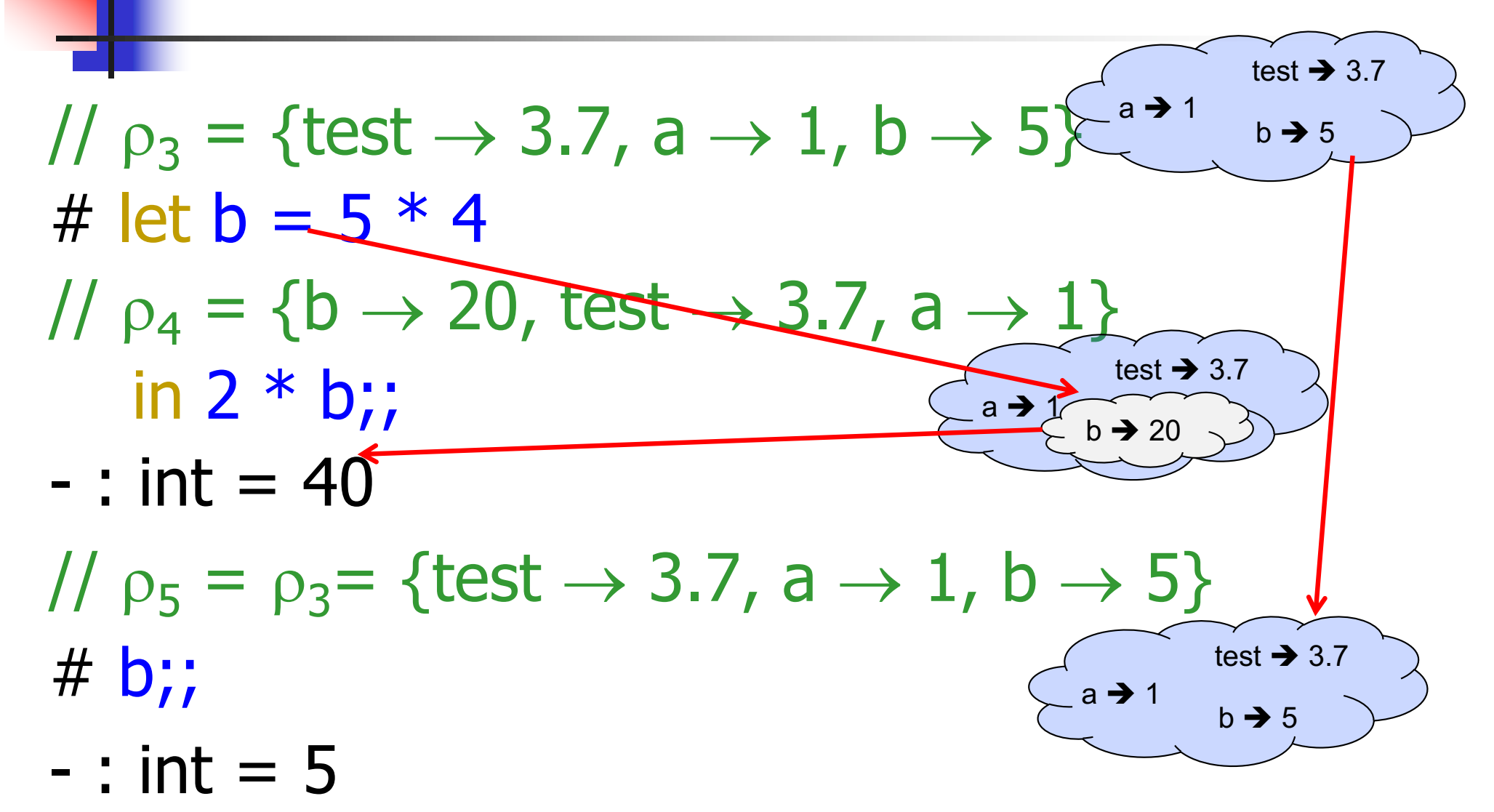

### Local let binding

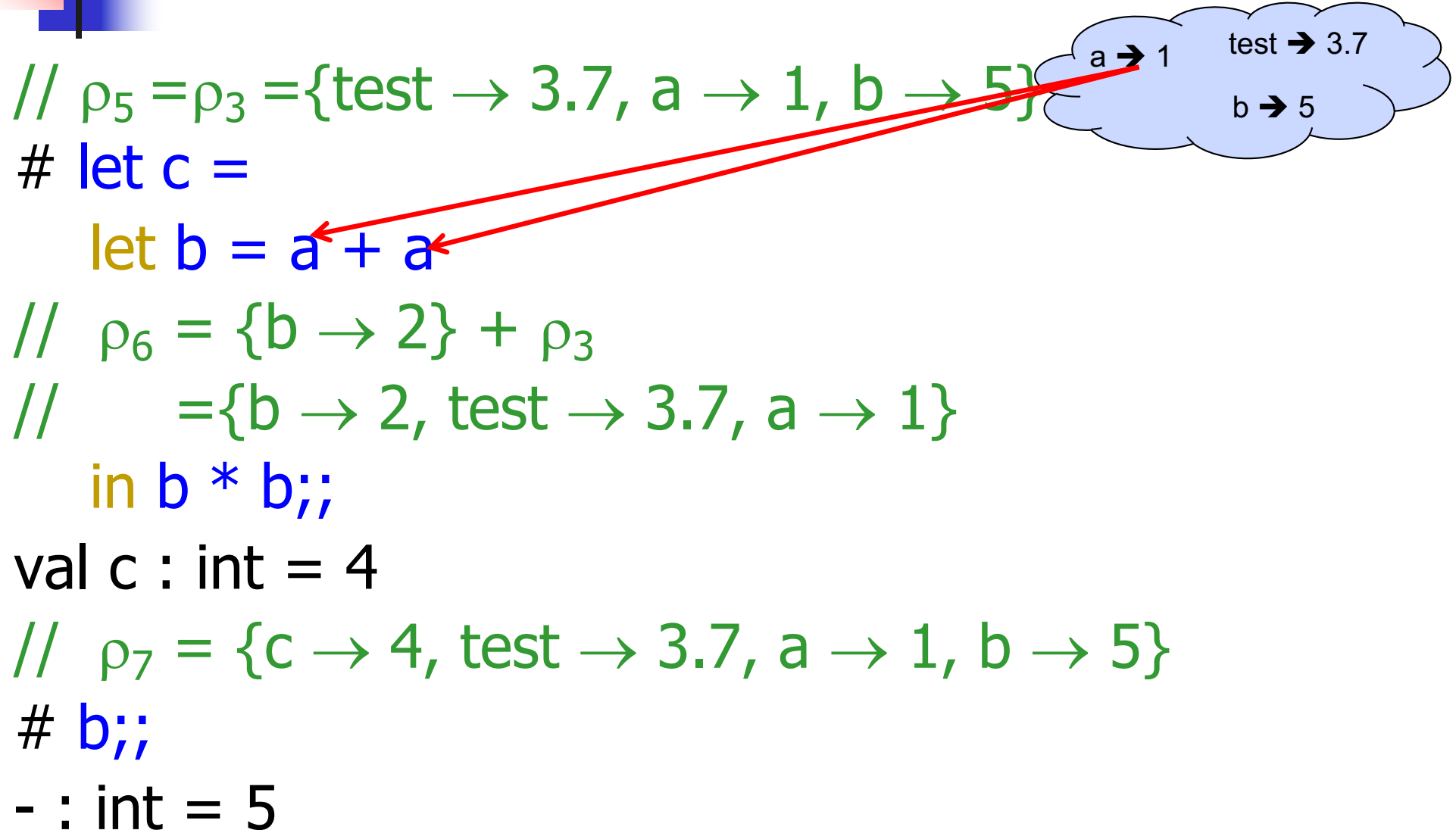

#### **Local let binding**

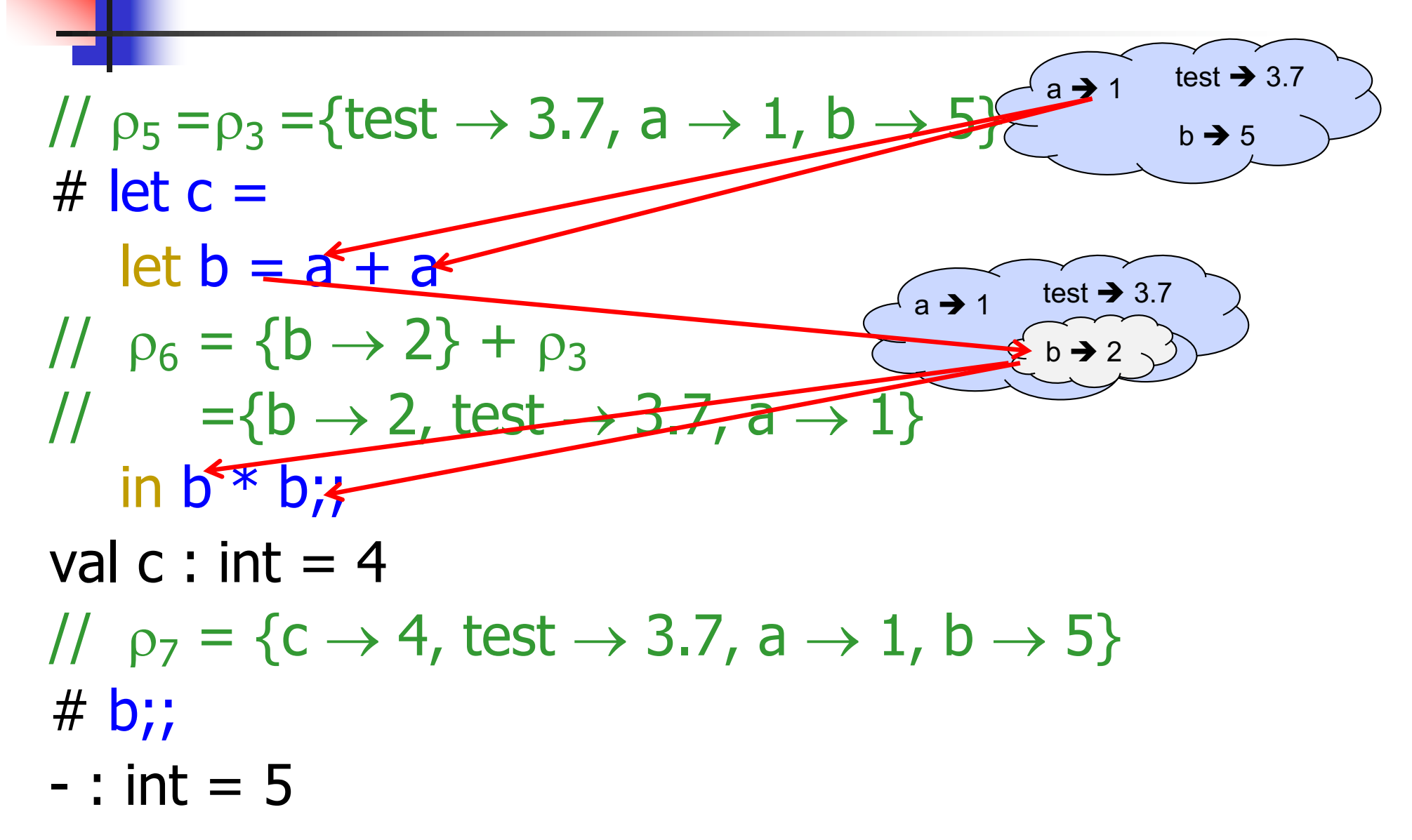

#### **Local let binding**

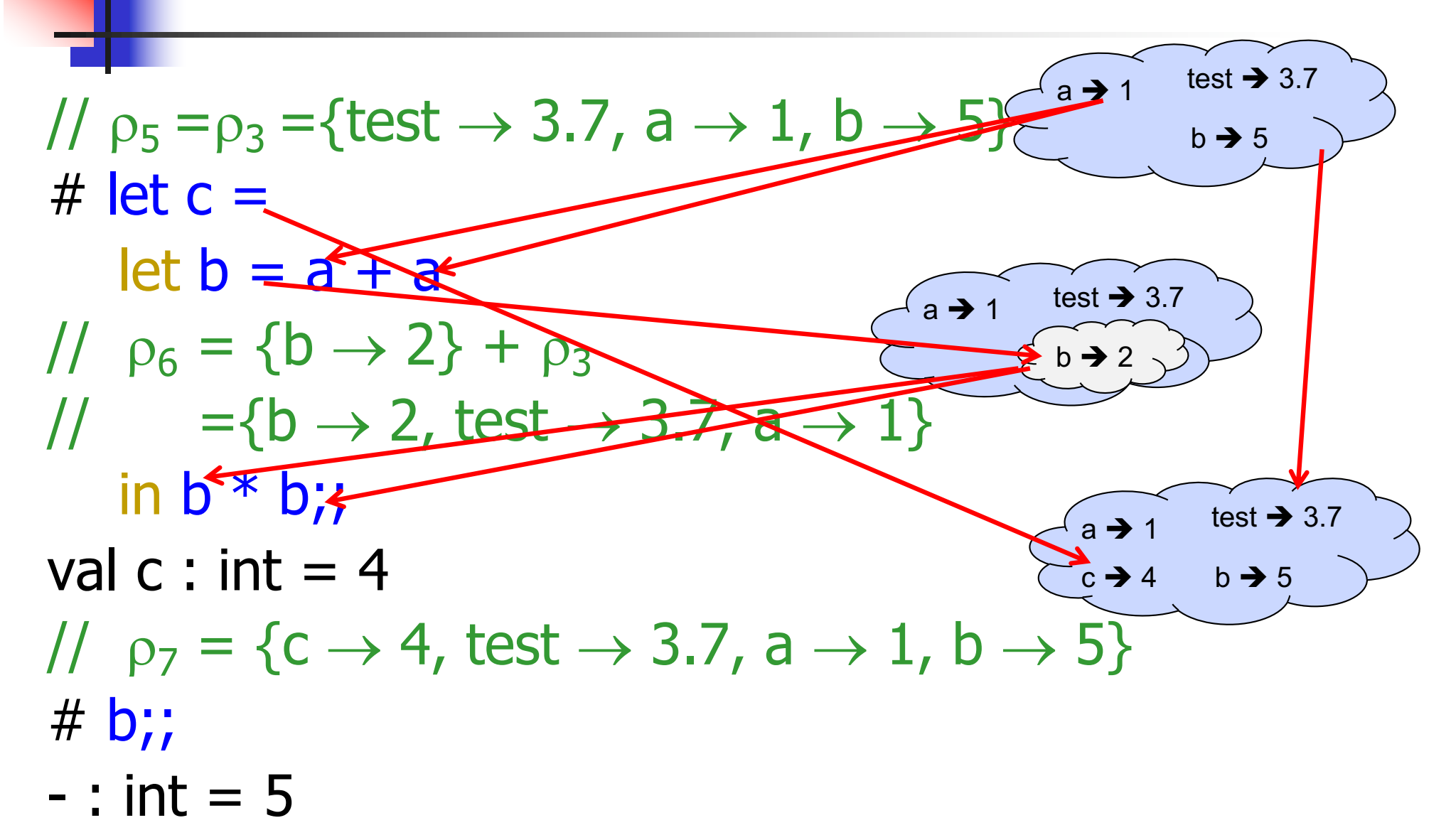

#### **Functions**

```
# let plus_two n = n + 2;;
val plus_two : int \rightarrow int = \ltfun>
# plus_two 17;;
- : int = 19
```
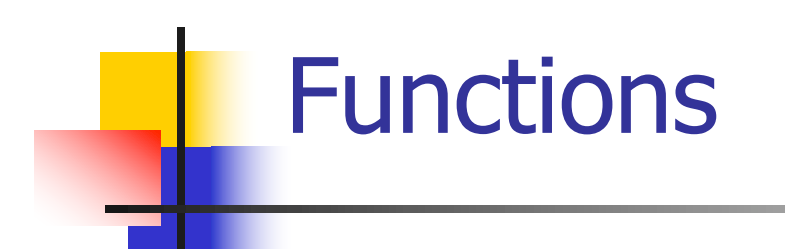

# let plus\_two  $n = n + 2$ ;; plus\_two 17;; - : int = 19

#### Nameless Functions (aka Lambda Terms)

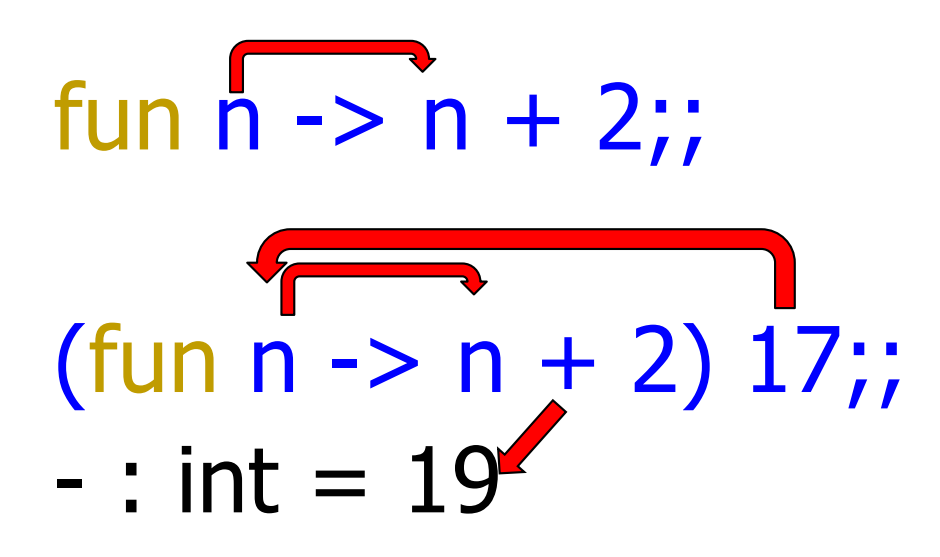

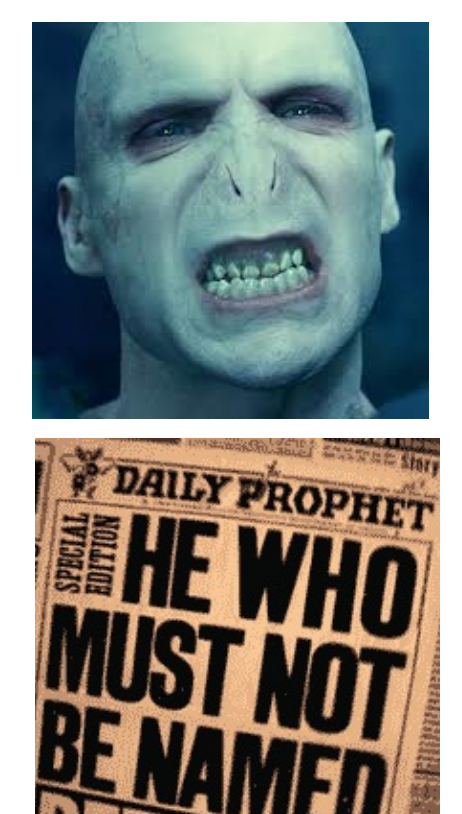

#### **Functions**

- # let plus two  $n = n + 2$ ;; val plus\_two : int  $\rightarrow$  int =  $\lt$ fun> # plus two  $17$ ;; - : int = 19 # let plus\_two = fun  $n \rightarrow n + 2$ ;; val plus two : int  $\rightarrow$  int  $=$   $\lt$  fun $>$ # plus\_two 14;;
- $-$  : int = 16

First definition syntactic sugar for second

### Using a nameless function

- # (fun x -> x  $*$  3) 5;; (\* An application  $*)$  $-$  : int = 15
- # ((fun y -> y +. 2.0), (fun z -> z \* 3));;  $(*$  As data  $*)$
- : (float -> float)  $*$  (int -> int) = (<fun>,  $<$ fun $>$ )

Note: in fun  $v \rightarrow exp(v)$ , scope of variable is only the body  $exp(v)$ 

 $X \rightarrow 12$ # let  $x = 12$ ;; val  $x : int = 12$ # let plus\_x  $\overline{y} = \overline{y} + \overline{x}$ ; val plus  $x : int -$  int =  $\langle$  fun > # plus\_x  $3$ ;;

What is the result?

- # let  $x = 12$ ;; val  $x : int = 12$ # let plus\_x  $y = y + x$ ; val plus\_ $x : int -> int =$  <fun> # plus\_x  $3$ ;;
- $-$  : int = 15

# let  $x = 7$ ;; (\* New declaration, not an update \*) val  $x : int = 7$ 

# plus\_x  $3$ ;;

What is the result this time?

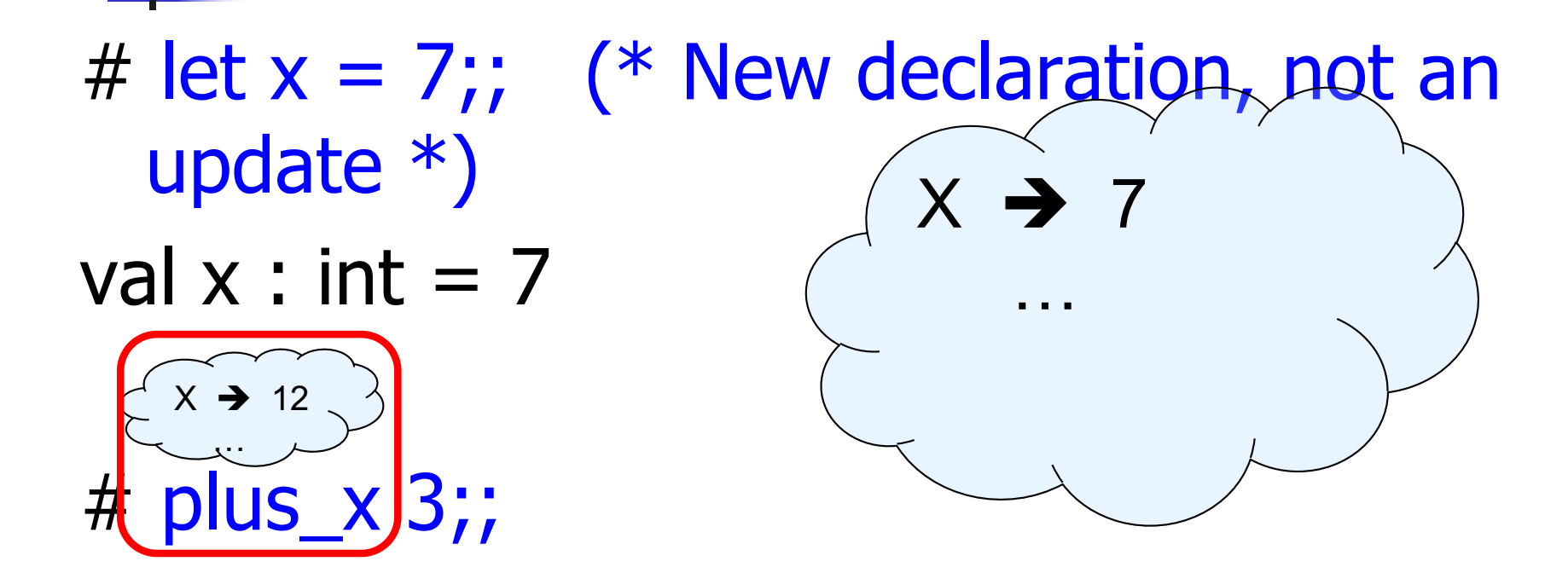

What is the result this time?

# let  $x = 7$ ;; (\* New declaration, not an update \*) val  $x : int = 7$ 

# plus\_x  $3$ ;;  $-$  : int = 15

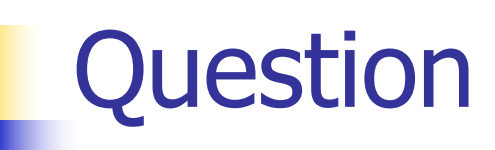

- **n** Observation: Functions are first-class values in this language
- **n** Question: What value does the environment record for a function variable?
- **n** Answer: a closure

### Save the Environment!

A *closure* is a pair of an environment and an association of a formal parameter (the input variables) $*$  with an expression (the function body), written:

#### $f \rightarrow \langle (v1, ..., vn) \rightarrow exp, \rho_f \rangle$

- **Notable Vietnalish** Where  $\rho_f$  is the environment in effect when f is defined (if f is a simple function)
- \* Will come back to the "formal parameter"

### Closure for plus\_x

**Notal Milkelli Suppress** Was defined, had environment:

$$
Pplus_x = \{..., x \to 12, ...\}
$$

\n- Recall: let plus 
$$
x y = y + x
$$
\n

is really let plus  $x = \text{fun } y \rightarrow y + x$ 

**n** Closure for fun  $y \rightarrow y + x$ :

 $<$ y  $\rightarrow$  y + x,  $\rho_{\text{plus}}$  x >

■ Environment just after plus\_x defined:

 ${plus_x \rightarrow  } + p_{plus x}$ 

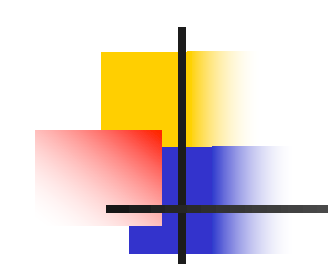

### Now it's your turn

### You should be able to complete ACT1

# 125 minutes

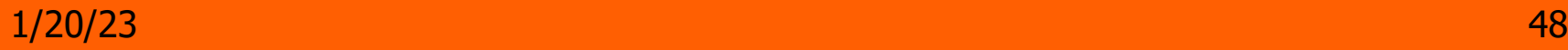